# **Questionnaire Management Guidelines**

#### Goals:

- One consolidated document to track all model and CQ changes throughout the life of the project
- Questionnaire always matches the live survey
- Easy and error-free way to submit CQ changes
- All changes tracked and reflected in one document (DOT will help)

## **Basic rules:**

- 1 This questionnaire has to match the live survey
- 2 All changes to the live measure need to be tracked and archived in **one document**
- **3 All CQ change requests** have to be submitted using this document
  - SRA: 1) marks up changes and submits the entire document to DOT
  - DOT: 1) archives change request on separate tab
    - 2) implements change(s) 3) updates the document to reflect all implemented changes in the "clean" questionnaire - SRA can send to the client and use for future CQ changes

4 DOT safeguards correct formats - your next CQ changes have to be submitted using one survey document with appropriate color-coding

## **Questionnaire Skip Set Up Guidelines**

### Goals:

- Ensure all skip setup included in the questionnaire is consistent with skip logic rules
- Decrease down time due to skip corrections within submitted surveys

### **Basic Skip Rules:**

## "Other Please Specify" (OPS) Skip Rules:

Type 1 "Other Please Specify" Rules (Text box to the right of the answer choice "Other, please specify:") :

- 1 OPS questions must be set up as a radio-button or checkbox to have the text box appear next to the answer choice "Other, please specify:"
- 2 The open ended text box for "Other Please Specify" has it's own question ID and needs *full question text* included in questionnaire. (This will be used by clients, SRAs, etc, in the portal and comment cluster to differentiate between OPS questions within a measure)
- 3 The open ended text box has a character limit of 100. No exceptions! if more characters are needed, please request a Type 5 group.
- 4 In the special instructions column, indicate that this is a "OPS Group" for the PARENT and CHILD questions.

### Type 5 "Other Please Specify" Rules (More than two questions within question group):

- 1 Open-ended boxes will not show up next to the answer choice "Other" in this type of skip logic. They will pop as separate questions that require additional question text. Please include full question text.
- 2
  - Radio-button, checkbox or drop-down CQs can have an "other please specify" in this type of skip set up but the text box will pop as a separate question.
- 3 In the special instructions column, indicate that this is a "Skip Logic Group" for the PARENT and CHILD questions.

Please refer to the Current Custom Qsts tab for examples (OPS Type 1 and OPS Type 5 are marked in the comment boxes)

### **General Skip Rules:**

- 1 The parent question must come first, and child questions must immediately follow. Skip logic groups cannot be broken up by other questions that are not included within the skip.
- 2 A CQ can only have one parent question; a single question CANNOT be triggered by different questions.
- 3 Answers within one question can be set up so that different answer combinations trigger different questions, through the use of "answer groups".
- 4 A question can only be a part of ONE group type i.e. skip logic, matrix, or multiple lists
- 5 Horizontal scale questions CANNOT be parent CQs, but they can be child CQs. NOTE: By changing a horizontal scale question to a dropdown they can become parent questions.
- 6 Open End text questions cannot be a parent questions, but they can be child CQs.
- 7 Multi-select questions can be used in skip logic.

As a general tip for SRAs: The more complex the skip logic, the more difficult it is to keep the tabs and labels concise in SPRs. It is important to know when to just use filters versus creating skip logic.

Caution: Measures without enhanced/segmented reports might require intricate skip to gather necessary data for standard reports.

#REF! red & strike-through: DELETE #REF! underlined & italicized: RE-ORDER #REF! pink: ADDITION

# Date: 11/18/2009

blue + -->: REWORDING

|                  |                        |                                                                                                    | #REF!                                                     |         |                               |                    |               |
|------------------|------------------------|----------------------------------------------------------------------------------------------------|-----------------------------------------------------------|---------|-------------------------------|--------------------|---------------|
| QID<br>iroup ID) | Skip<br>Logic<br>Label | Question Text                                                                                               | Answer Choices<br>(limited to 50 characters)              | Skip to | Type (select from list)       | Single or<br>Multi | Requir<br>Y/N |
|                  |                        | Does your company use E-Verify?                                                                             | Yes                                                       | A       | Drop down, select one         | S                  | Y             |
|                  |                        |                                                                                                    | No                                                        | В       | Drop down, Sciect one         |                    | 1 '           |
|                  |                        |                                                                                                    | Don't know                                                | Ā       |                               |                    |               |
|                  |                        |                                                                                                    | I am not employed by or do not own a company              | 1 ^     |                               |                    |               |
|                  | В                      | Is your company considering using E-Verify?                                                                 | Yes                                                       |         | Drop down, select one         | S                  | N             |
|                  | _                      |                                                                                                    | No                                                        |         |                               | _                  |               |
|                  |                        |                                                                                                    | Don't know                                                | 1       |                               |                    |               |
|                  | Α                      | Did, or will, you play any role in your company's decision whether                                          | Yes                                                       | D       | Drop down, select one         | S                  | N             |
|                  |                        | to use, or not use, E-Verify?                                                                               | No                                                        | 1       |                               |                    |               |
|                  |                        |                                                                                                    | Don't know                                                |         |                               |                    |               |
|                  | B,D                    | How likely is your company to become a new E-Verify user as a                                               | 1=Very Unlikely                                           |         | Radio button, scale, no don't | S                  | N             |
|                  |                        | result of visiting this site?                                                                               |                                                           | 2       | know                          |                    |               |
|                  |                        |                                                                                                    |                                                           | 3       |                               |                    |               |
|                  |                        |                                                                                                    |                                                           | 1       |                               |                    |               |
|                  |                        |                                                                                                    |                                                           | 5       |                               |                    |               |
|                  |                        |                                                                                                    |                                                           | 5       |                               |                    |               |
|                  |                        |                                                                                                    |                                                           | 7       |                               |                    |               |
|                  |                        |                                                                                                    | 8                                                         | 3       |                               |                    |               |
|                  |                        |                                                                                                    |                                                           | 2       |                               |                    |               |
|                  |                        |                                                                                                    | 10=Very Likely                                            |         |                               |                    |               |
|                  | A,B                    | Is your company <b>mandated</b> by federal, state or local law <b>to</b><br><b>participate</b> in E-Verify? | Yes                                                       | _       | Drop down, select one         | S                  | N             |
|                  |                        | participate in E-Verify?                                                                                    | No                                                        | 4       |                               |                    |               |
|                  |                        |                                                                                                    | Don't know                                                |         |                               |                    |               |
|                  | A,B                    | Approximately how many people are employed at your company?                                                 | 1 to 4                                                    | -       | Drop down, select one         | S                  | N             |
|                  |                        |                                                                                                    | 5 to 9                                                    | -       |                               |                    |               |
|                  |                        |                                                                                                    | 10 to 19                                                  | 4       |                               |                    |               |
|                  |                        |                                                                                                    | 20 to 49                                                  | 4       |                               |                    |               |
|                  |                        |                                                                                                    | 50 to 99                                                  | -       |                               |                    |               |
|                  |                        |                                                                                                    | 100 to 249<br>250 to 499                                  | -       |                               |                    |               |
|                  |                        |                                                                                                    | 500 to 999                                                | -       |                               |                    |               |
|                  |                        |                                                                                                    | 1,000 to 2,499                                            | -       |                               |                    |               |
|                  |                        |                                                                                                    | 2,500 to 4,999                                            | -       |                               |                    |               |
|                  |                        |                                                                                                    | 5,000 to 9,999                                            | -       |                               |                    |               |
|                  |                        |                                                                                                    | 10,000 or more                                            | -       |                               |                    |               |
|                  |                        | For what <b>reasons</b> did you visit the E-Verify site today? (Check all                                   | Learn about E-Verify in general                           |         | Checkbox, one-up vertical     | М                  | Y             |
|                  |                        | that apply.)                                                                                                | Learn about E-Verify requirements for federal contractors |         | Checkbox, one-up vertical     | ,vi                |               |
|                  |                        |                                                                                                    | Sign up for a webinar                                     |         |                               |                    |               |
|                  |                        |                                                                                                    | Learn how to contact E-Verify                             | 1       |                               |                    |               |
|                  |                        |                                                                                                    | Enroll in the E-Verify program                            |         |                               |                    |               |
|                  |                        |                                                                                                    | Other, please specify:                                    | A       |                               |                    |               |
|                  | A                      | Other reasons for visiting the E-Verify site today.                                                         |                                                           |         | Text area, no char limit      |                    | N             |
|                  |                        | What was the <b>primary</b> reason you visited the E-Verify site today?                                     | Learn about E-Verify in general                           |         | Radio button, one-up vertical | S                  | Y             |
|                  |                        | (Check only one response.)                                                                                  | Learn about E-Verify requirements for federal contractors | -       |                               |                    |               |
|                  |                        |                                                                                                    | Sign up for a webinar                                     | -       |                               |                    |               |
|                  |                        |                                                                                                    | Learn how to contact E-Verify                             | -       |                               |                    |               |
|                  |                        |                                                                                                    | Enroll in the E-Verify program                            | -       |                               |                    |               |
|                  |                        |                                                                                                    | Other, please specify:                                    | A       |                               |                    |               |
|                  | A                      | Other primary reason for visiting the E-Verify site today.                                                  |                                                           |         | Text area, no char limit      |                    | N             |
|                  |                        | Were you <b>able to find</b> what you were looking for at the E-Verify                                      | Yes                                                       |         | Drop down, select one         | S                  | Y             |
|                  |                        |                                                                                                    | For the most part                                         | 1       |                               | -                  | 1             |

ForeSee Results - Confidential and Proprietary

#REF! red & strike-through: DELETE #REF! underlined & italicized: RE-ORDER #REF! pink: ADDITION

blue + -->: REWORDING

# Date: 11/18/2009

### #REF!

|                  |                        |                                                                                                    | #REF!                                                                                                    |         |                               |                    |                |
|------------------|------------------------|----------------------------------------------------------------------------------------------------|----------------------------------------------------------------------------------------------------|---------|-------------------------------|--------------------|----------------|
| QID<br>Group ID) | Skip<br>Logic<br>Label | Question Text                                                                                                    | Answer Choices<br>(limited to 50 characters)                                                                                                    | Skip to | Type (select from list)       | Single or<br>Multi | Require<br>Y/N |
|                  |                        |                                                                                                    | Only partially                                                                                                    |         | ]                             |                    |                |
|                  |                        |                                                                                                    | No                                                                                                    |         |                               |                    |                |
|                  |                        | How <b>frequently</b> do you visit this E-Verify site?                                                                        | First time Almost every day Once or twice a week Once or twice a month Less than Once a month                                                                                                    |         | Drop down, select one         | S                  | Y              |
|                  |                        | What could be done to make this site more useful?                                                                             |                                                                                                    |         | Text area. no char limit      |                    | N              |
|                  |                        | How easy was it for you to understand the information on this E-<br>Verify site?                                              | Very easy<br>Somewhat easy<br>Somewhat difficult<br>Very difficult                                                                                                    |         | Radio button, one-up vertical | S                  | Y              |
|                  |                        | How easy was it to find what you were looking for?                                                                            | Very easy<br>Somewhat easy<br>Somewhat difficult<br>Very difficult                                                                                                    |         | Radio button, one-up vertical | S                  | Y              |
|                  |                        | In which of the following <b>ways would you like to get more</b><br><b>information</b> about E-Verify? (Check all that apply) | Facebook<br>Twitter<br>Blogs<br>YouTube videos<br>Wikis<br>Internet discussion boards<br>E-mail subscriber lists<br>Text messaging<br>Other, please specify:<br>None                                                                                                    | A       | Checkbox, one-up vertical     | М                  | Y              |
|                  | Α                      | Other format in which would like to get more info about E-Verify.                                                             |                                                                                                    |         | Text area, no char limit      |                    | N              |
|                  |                        | Which of the following best describes your role?                                                                              | I am a human resources professional seeking information for my employer<br>I am an attorney or designated agent representing my employer or client<br>I am a business owner/company executive seeking information for my business<br>I am an employee seeking information because my employer uses or may use E-Verify<br>I represent an industry organization or advocacy group that follows E-Verify<br>I am a member of the news media seeking information for a story on E-Verify<br>I am doing policy research for a government legislator or agency<br>I am person who just happens to be interested in E-Verify |         | Radio button, one-up vertical | S                  | Y              |
|                  |                        |                                                                                                    | Other, please specify:                                                                                                    | A       |                               |                    |                |
|                  | A                      | Other role coming to the site.                                                                                                |                                                                                                    |         | Text area, no char limit      |                    | N              |

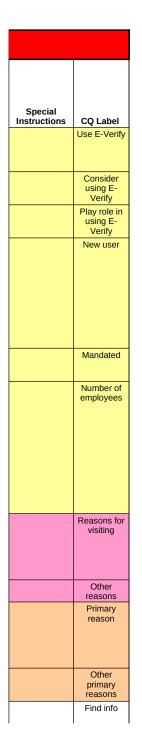

| Special<br>Instructions | CQ Label              |
|-------------------------|-----------------------|
|                         |                       |
|                         | Frequency             |
|                         | Improvement           |
|                         | Easy to<br>understand |
|                         | Easy to find          |
|                         | Format                |
|                         | Other format          |
|                         | Role                  |
|                         | Other role            |

| #REF! |          | red & strike-through: DELETE      |
|-------|----------|-----------------------------------|
| #REF! |          | underlined & italicized: RE-ORDER |
| #REF! |          | pink: ADDITION                    |
| Date: | 3/1/2008 | blue +>: REWORDING                |

# #REF!

| QID       | Skip<br>Logic<br>Label | Question Text                                            | Answer Choices<br>(limited to 50 characters)                                                                                                    | Skip to     | Type (select from list)       | Single or<br>Multi |
|-----------|------------------------|----------------------------------------------------------|----------------------------------------------------------------------------------------------------|-------------|-------------------------------|--------------------|
| CQ0004444 |                        | How <b>frequently</b> do you visit this site?            | Daily Two to three times per week About once a month Every few months Every 6 months or less often This is my first time visiting this site                   |             | Dropdown (Select-one)         | Single             |
| CQ0004445 |                        | Are you a <b>registered user</b> on this site?           | I am registered<br>I am not registered, and do not intend to<br>I am not registered, but intend to register during my visit today                             | A           | Radio button, one-up vertical | Single             |
| CQ0004446 | Α                      | Please explain why you do not intend to register?        |                                                                                                    |             | Text area, no char limit      | Single             |
| CQ0004447 |                        |                                                          | Researching products for possible inclusion in a design<br>Gathering information on a product or manufacturer specified in a design<br>Other (please specify) | B<br>C<br>A | Radio button, one-up vertical | Single             |
| CQ0004448 | Α                      | Other primary reason                                     |                                                                                                    |             | Text area, no char limit      | Single             |
| CQ0004449 | В                      | products for the <b>possible inclusion in a design</b> ? | Spec<br>3D models<br>Product application<br><i>Green information</i><br>Manufacturer's contacts                                                               |             | Checkbox, one-up vertical     | Multi              |
|           |                        |                                                          | Cost                                                                                                    |             |                               |                    |
| CQ0004450 | с                      |                                                          | Other<br>CAD                                                                                                    |             | Checkbox, one-up vertical     | Multi              |
|           |                        |                                                          | Spec<br>3D models<br>Green information<br>Product application                                                                                                 |             |                               |                    |
|           |                        |                                                          | Manufacturer's contacts                                                                                                    |             |                               |                    |
|           |                        |                                                          | Cost                                                                                                    |             |                               |                    |

| # | R | Е | F |
|---|---|---|---|
|   |   |   |   |

#REF!

#REF! Date: 3/1/2008 red <u>& strike-through</u>: DELETE <u>underlined & italicized</u>: RE-ORDER pink: ADDITION blue + -->: REWORDING

# #REF!

| QID       | Skip<br>Logic<br>Label | Question Text                                                                        | Answer Choices<br>(limited to 50 characters)                                                                                                    | Skip to    | Type (select from list)       | Single or<br>Multi |
|-----------|------------------------|--------------------------------------------------------------------------------------|----------------------------------------------------------------------------------------------------|------------|-------------------------------|--------------------|
|           |                        |                                                                                      | Other                                                                                                    |            |                               |                    |
| CQ0004451 |                        | How were you primarily seeking information on sweets.com?                            | Search by keyword feature Browse by master format feature Other (please specify)                                                                                                    | А          | Radio button, one-up vertical | Single             |
| CQ0004452 | Α                      | Other reason seeking information                                                     |                                                                                                    |            | Text field, <100 char         | Single             |
| CQ0004453 |                        | Were you able to find what you were looking for today?                               | Yes<br>No<br>Not sure                                                                                                    | A,B<br>C,D | Radio button, one-up vertical | Single             |
| CQ0004454 | A                      | Why were you not able to find what you were looking for?                             | I could not find the manufacturer I was looking for<br>I could not find the product I was looking for<br>I haven't completed my search on sweets.com yet<br>The search results did not appear relevant<br>Other                                               | -          | Radio button, one-up vertical | Single             |
| CQ0004455 | В                      | Since you could not find what you were looking for, what do you plan to do next?     | Continue looking for the information at this site Call Sweets.com customer service E-mail Sweets.com customer service Return to this site later and try again Conduct a new internet search Visit other building product sites Other                          | E          | Drop down, select one         | Single             |
| CQ0004458 | E                      | What other site(s) do you plan to visit?                                             |                                                                                                    |            | Text area, no char limit      | Single             |
| CQ0004456 | C                      | Why were you not sure?                                                               | I haven't completed my search on sweets.com yet<br>I am not sure how to find the product I am looking for<br>Could not find the product I was looking for under the division it should be listed<br>in<br>The search results did not appear relevant<br>Other | -          | Radio button, one-up vertical | Single             |
| CQ0004457 | D                      | Since you were not sure, what do you plan to do next?                                | Continue looking for the information at this site<br>Call Sweets.com customer service<br>E-mail Sweets.com customer service<br>Return to this site later and try again<br>Conduct a new internet search<br>Visit other building product sites<br>Other        | F          | Drop down, select one         | Single             |
| CQ0004459 | F                      | What other site(s) do you plan to visit?                                             |                                                                                                    |            | Text area, no char limit      | Single             |
| CQ0004460 |                        | What <b>other sources</b> do you use to search for construction product information? | Google<br>Other search engine (i.e.: Yahoo!, Teoma, Dogpile, etc.)<br>Reed First Source<br>4specs<br>Arcat<br>Manufacturers websites                                                                                                    |            | Checkbox, one-up vertical     | Multi              |

| Required<br>Y/N | Special<br>Instructions |
|-----------------|-------------------------|
| Y               |                         |
| Y               | Randomize<br>OPS Group  |
| N               | OPS Group               |
| Y               | Skip Logic Group        |
| N               | Skip Logic Group        |
| Y               | Skip Logic Group        |
| Y               | Skip Logic Group        |

| Required<br>Y/N | Special<br>Instructions |
|-----------------|-------------------------|
| Y               | OPS Group               |
| N               | OPS Group               |
| Y               | Skip Logic Group        |
| Y               | Skip Logic Group        |
| Y               | Skip Logic Group        |
| N               | Skip Logic Group        |
| Ŷ               | Skip Logic Group        |
| Y               | Skip Logic Group        |
| N               | Skip Logic Group        |
| Y               |                         |